Once they've made sense of students' ideas about the primary sources under study, teachers can use what they've learned to prompt further student thinking.

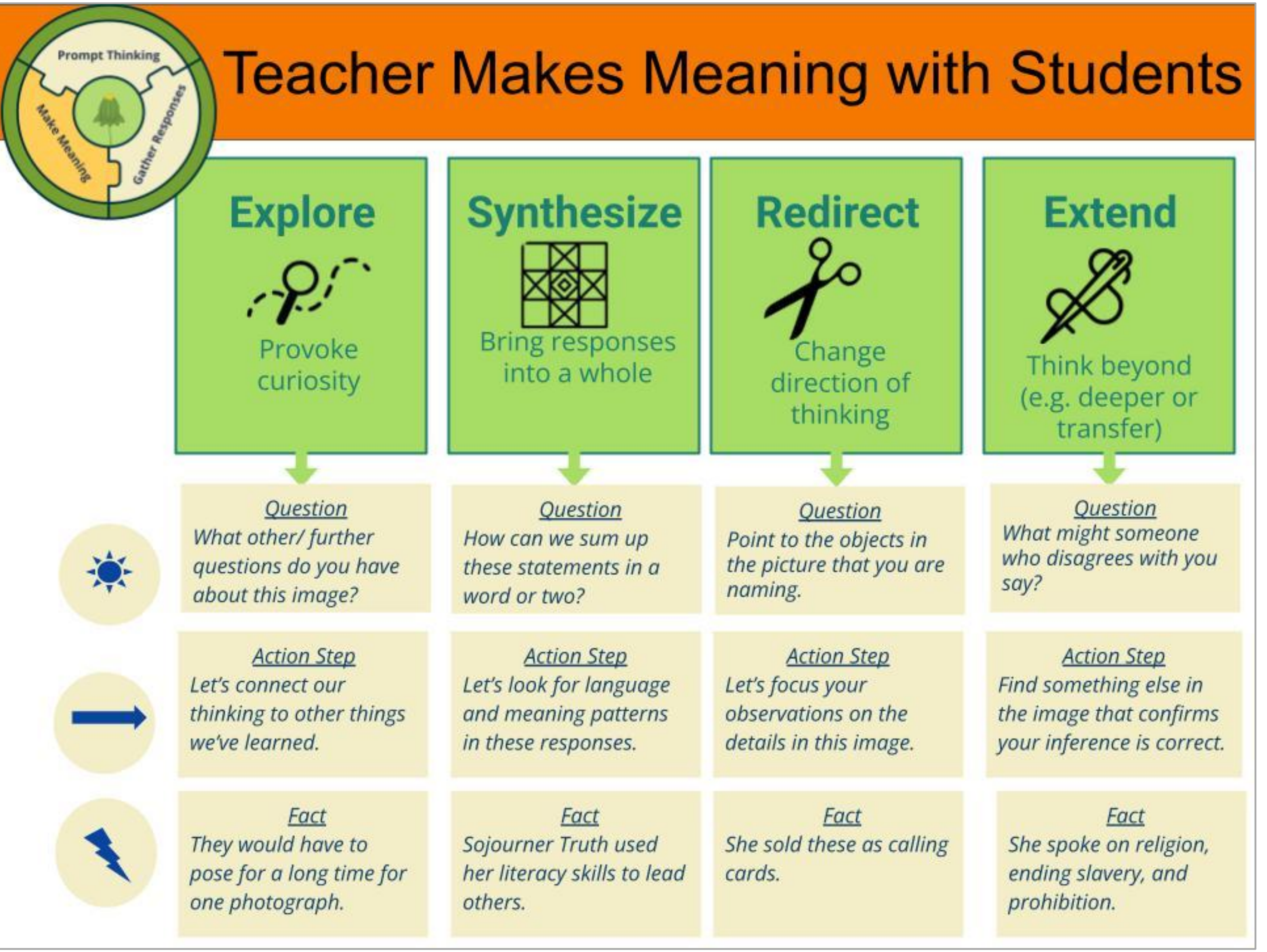

discuss anti-literacy laws and use a TPS teaching strategy, om-In, to examine a photograph of Sojourner Truth while acticing our teaching strategies to make meaning with students.

discuss the Civilization Fund Act of 1819 and equip achers with strategies that support students in developing the ademic language of a specific subject or topic by building on diverse language strengths that students bring to our ssrooms.

discuss *Brown v. Board of Education of Topeka* (1954) and Luip teachers with practical daily teaching strategies that pport students in developing the writing skills in using dence from primary sources to support inferences and ating digital documentaries to share research on literacy engths in communities of the past and present.

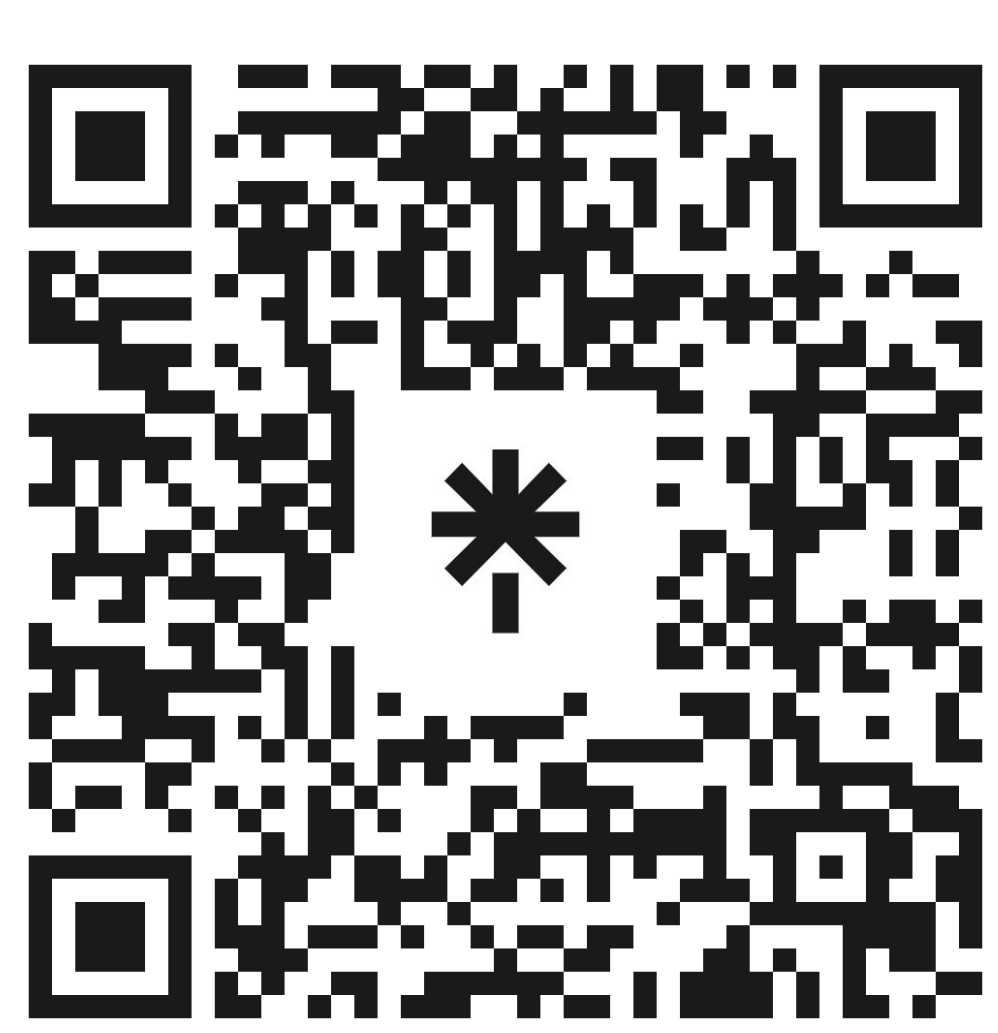

**RESEARCH POSTER PRESENTATION DESIGN © 2015 www.PosterPresentations.com**

#### **Primary sources…**

- ❏ provoke student curiosity
- ❏ invite multiple interpretations

❏ support deeper understandings across disciplines

#### **Students…**

- 
- 

❏ bring wide ranges of background knowledge, reading abilities, and interests. ❏ require support and feedback that's differentiated for their specific needs.

#### **Therefore teachers need…**

- ❏ concrete strategies to make sense of student responses
- ❏ teacher actions to respond to specific student learning needs
- 

❏ consequence-free practice in providing feedback on their feet as learning unfolds

#### **Description**

## **Zoom-In with Primary Sources**

Ignite student curiosity and build background knowledge to support deeper understandings as students uncover a primary source piece by piece

Learn three teaching strategies: (1) Prompt Thinking, (2) Gather Responses, and (3) Make Meaning

# **Virtual Classroom Simulation**

### **Sources and Further Information**

Bondie, R., Mancenido, Z., & Dede, C. (2021). Interaction principles for digital puppeteering to promote teacher learning. Journal of Research on Technology in Education, 53(1), 107–123. https://doi.org/10.1080/15391523.2020.1823284

Claim, support, question | Project Zero. (2015). Harvard Graduate School of Education. http://www.pz.harvard.edu/resources/claim-support-question

Image 1 of Sojourner Truth. I sell the shadow to support the substance. (1864). [Image]. Library of Congress. https://www.loc.gov/resource/lprbscsm.scsm0880/

Hunter College and Harvard Graduate School of Education

# **Rhonda Bondie and Eric Soto-Shed**

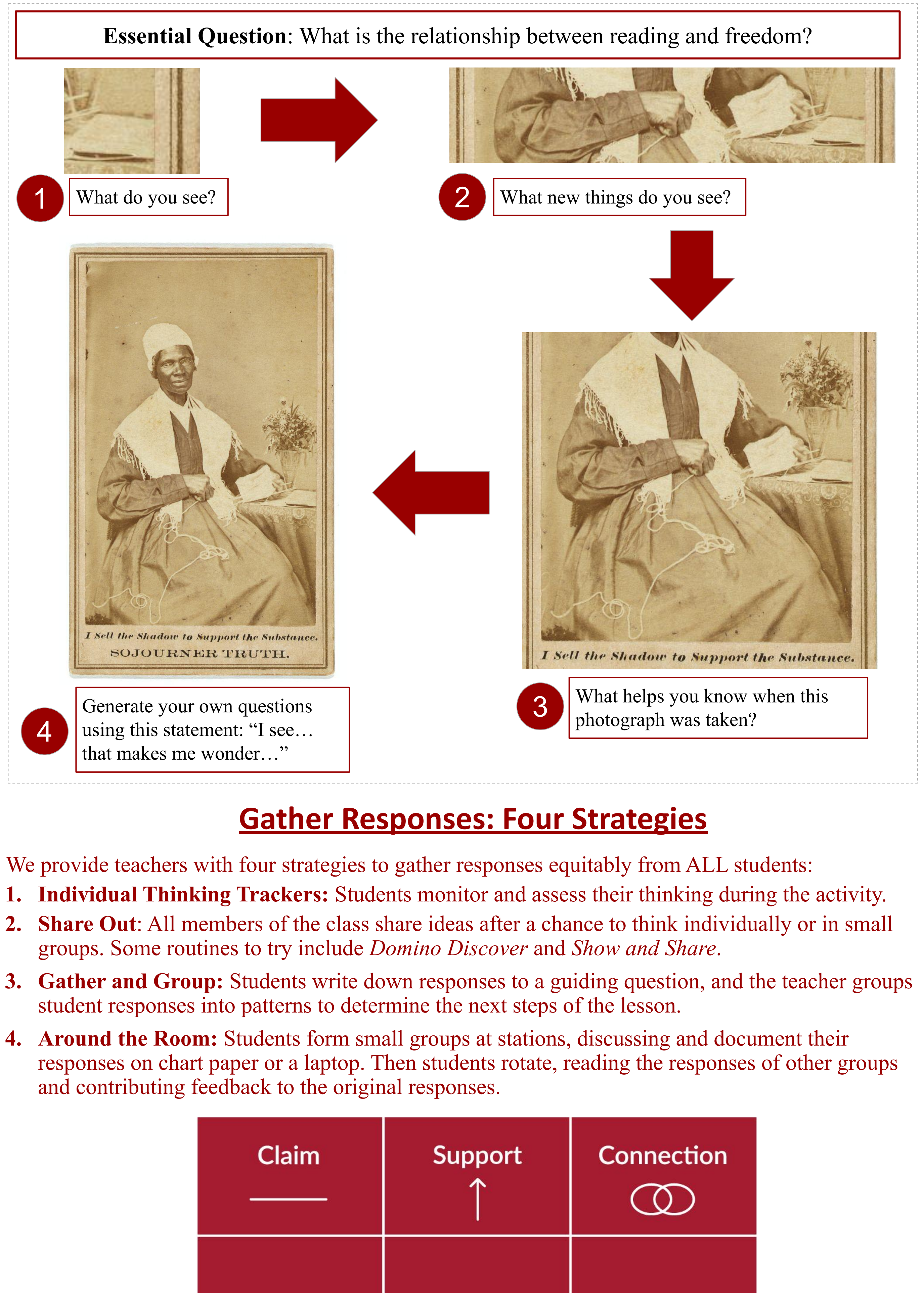

# **Differentiating Feedback with Zoom In**

Teachers practice the teaching strategies they've learned in a consequence-free virtual classroom created with a software called Mursion. In this simulated classroom, teachers: **1. Watch** a student discussion during a Zoom-In activity;

- **2. Practice** asking a student questions based on what they said in the activity;
- **3. Discuss** further with the same student to help them make meaning;
- **4. Lead** a discussion with the larger group to prompt deeper understandings and make new intellectual connections.
- 

# **Make Meaning: Strategies for Providing Feedback**

After gathering student responses, teachers must learn more about students' thinking in order to provide instruction that is differentiated for their needs. Teachers do this by asking questions that: ❏ **Clarify:** consider the meaning of each student response

- 
- ❏ **Reflect:** determine what pieces to focus on and why
- ❏ **Elaborate:** add more details or information

*Virtual students are puppeted in a mixed-reality virtual classroom created with Mursion.* 

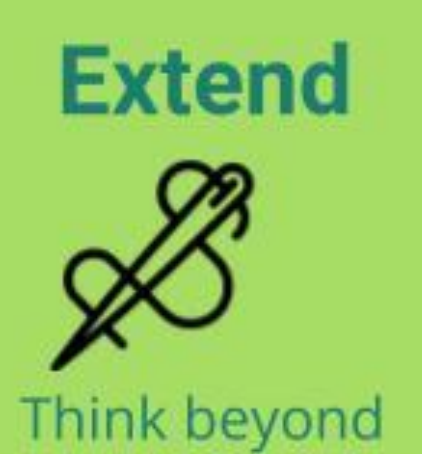

(e.g. deeper or transfer)

Question What might someone who disagrees with you

**Action Step** Find something else in the image that confirms your inference is correct.

Fact She spoke on religion, ending slavery, and prohibition.

- 
- 

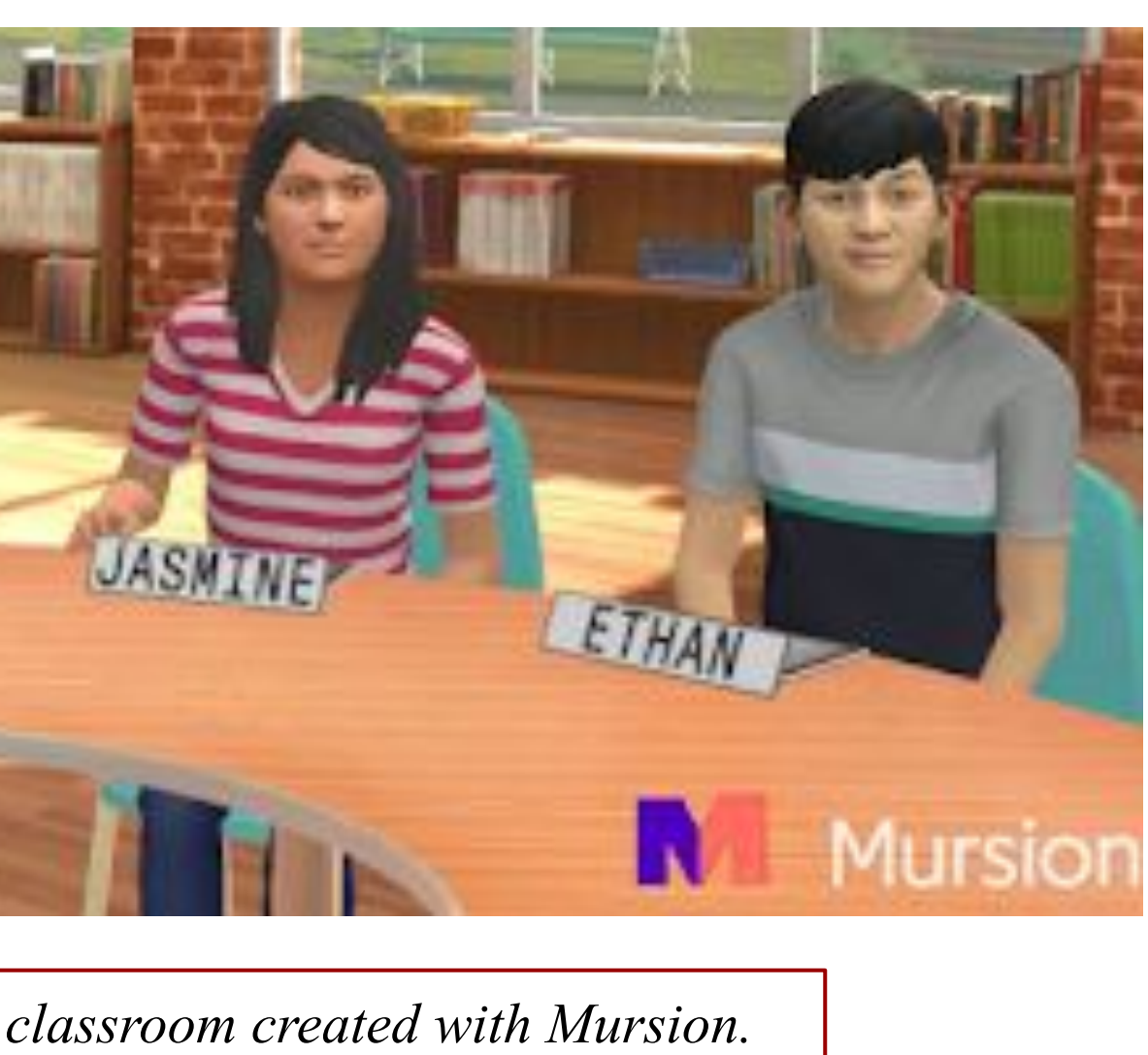

# **Next Steps and Broader Goals**

This series of online professional development modules represents the first year of a three-year grant from the Library of Congress' Teaching with Primary Sources program. The project, "Teaching Language and Literacy as an Act of Resistance," creates professional development modules that enable teachers to learn the history of education and teaching in the United States while developing essential teaching strategies to ensure all learners are learning every day.

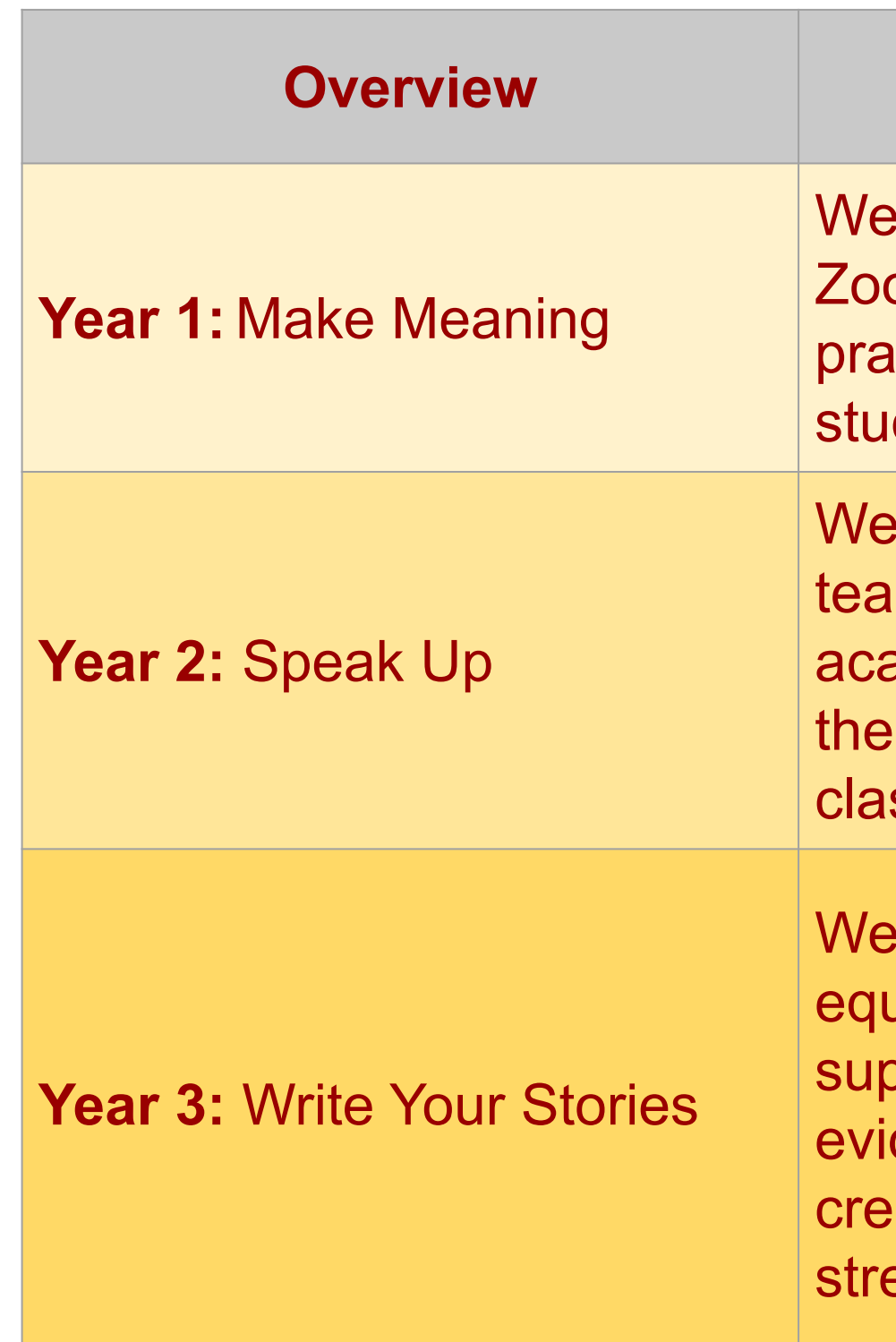

### **Prompt Thinking: Essential Question**

An essential question launches the exploration, then teachers press student thinking with questions that challenge students to observe, interpret, and evaluate. During Zoom-In, teachers support students: ❏ Selecting evidence seen in the primary source to support an inference;

❏ Using subject-specific vocabulary to support their inferences.

At the end of the inquiry, students reflect on their understanding of the primary source and its relationship to a historical context or big idea.

*Students note their ideas as primary source pieces are revealed. Credit: Project Zero Visible Thinking Routine*

# **Primary Sources and Differentiated Feedback**

*To disrupt patterns of literacy achievement, teachers need more than reading methods and interventions, teachers must increase knowledge of the historical roots of language and literacy teaching practices and reject deficit perspectives of literacy abilities (Bartolomé, 1994).*